Г

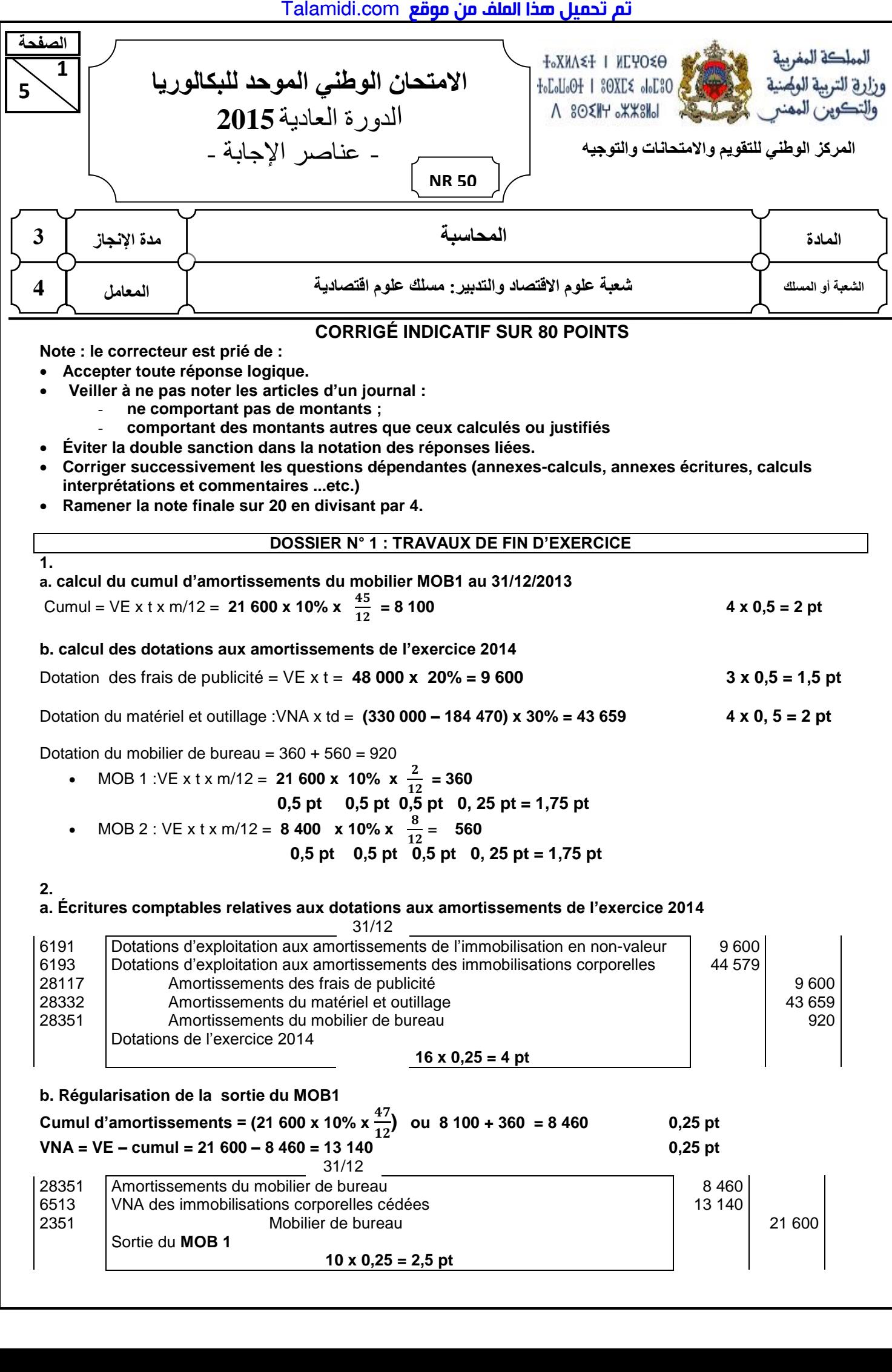

<mark>تم تحميل <del>م</del>ذا الملف من موقع Talamidi.com</u><br>2015 - الامتحان الوطني الموحد للبكالوريا – الدورة العادية 2015 - ع**ناصر الإجابة**</mark>

– مادة: المحاسبة – شعبة علوم الاقتصاد والتدبير: مسلك علوم اقتصادية

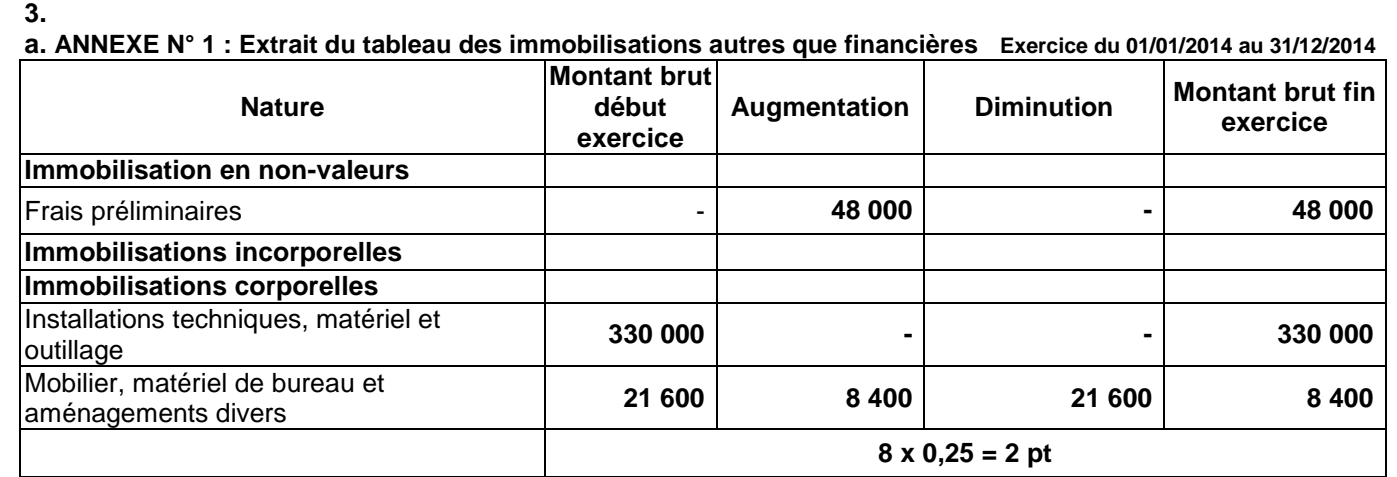

### **b. ANNEXE N° 2 : Extrait du tableau des amortissements Exercice du 01/01/2014 au 31/12/2014**

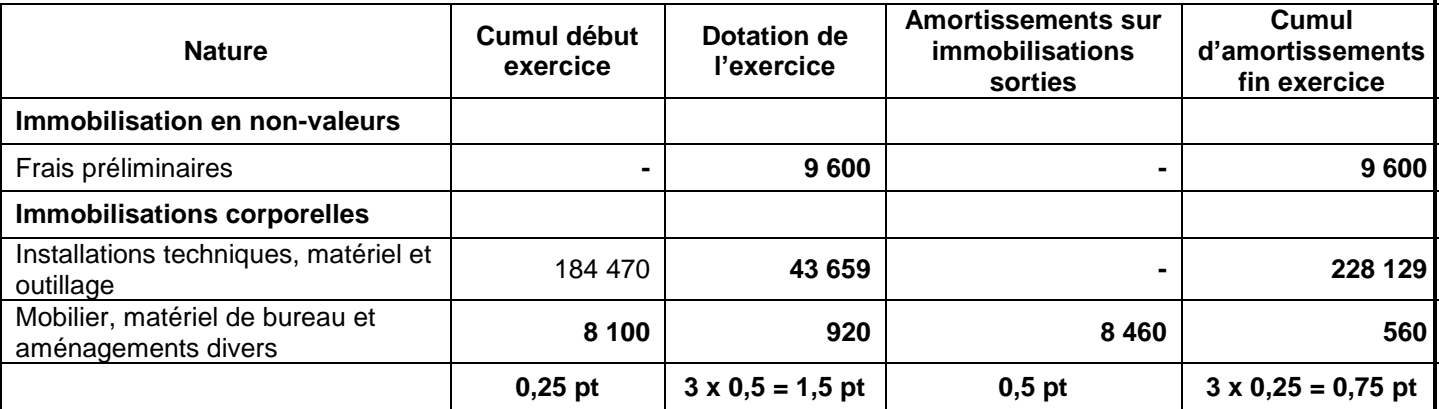

#### **4.**

**5** 

**2**

**NR 50**

# **a. ANNEXE N° 3 : État des créances clients (TVA au taux de 20%)**

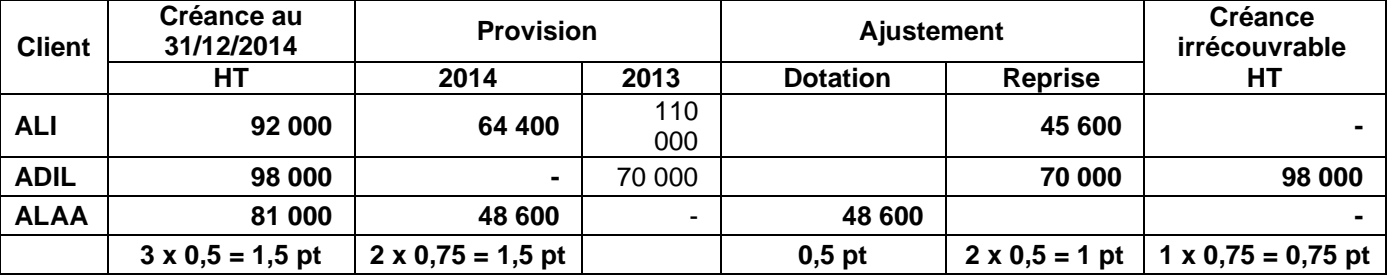

### **b. Écritures relatives aux créances clients**

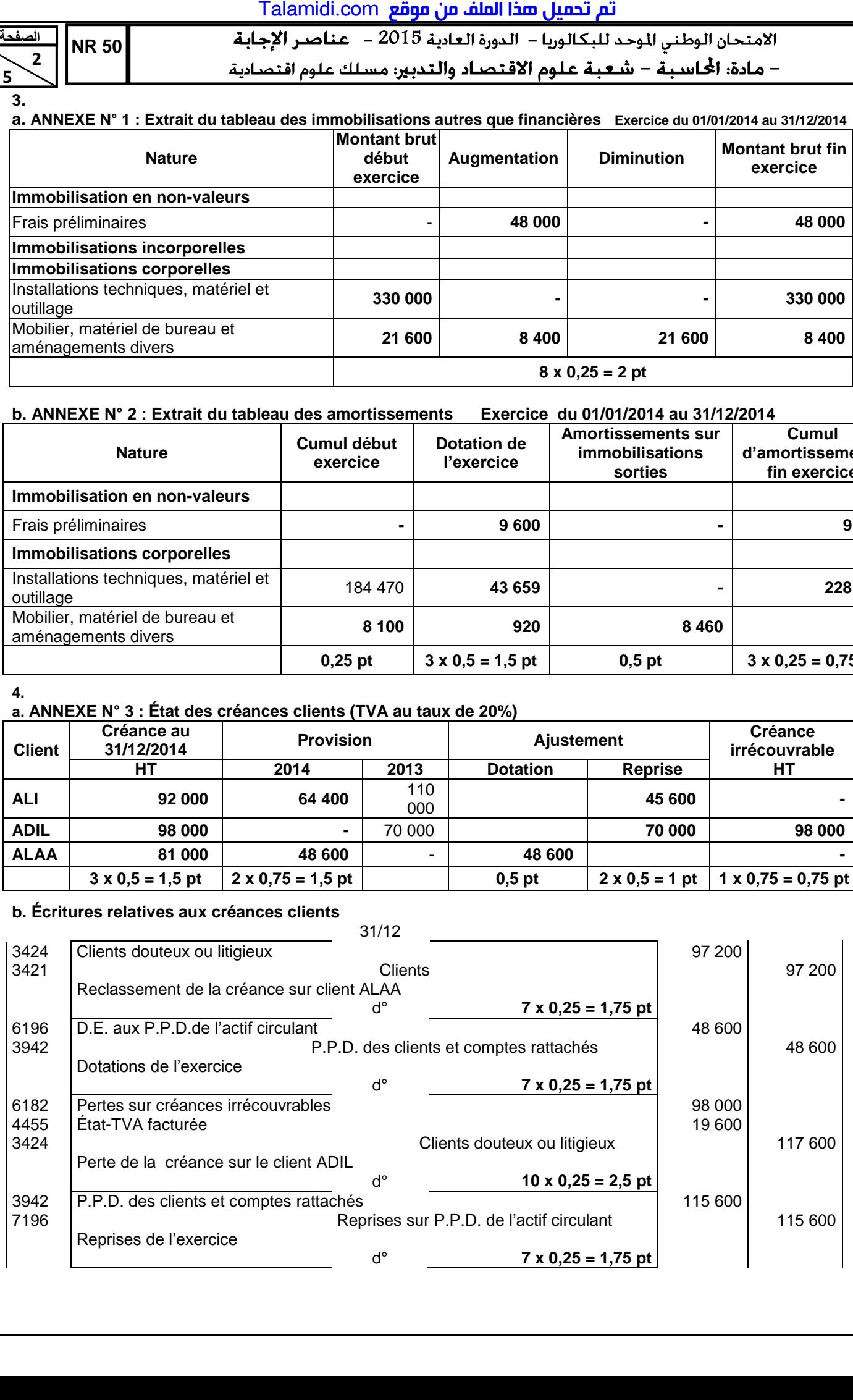

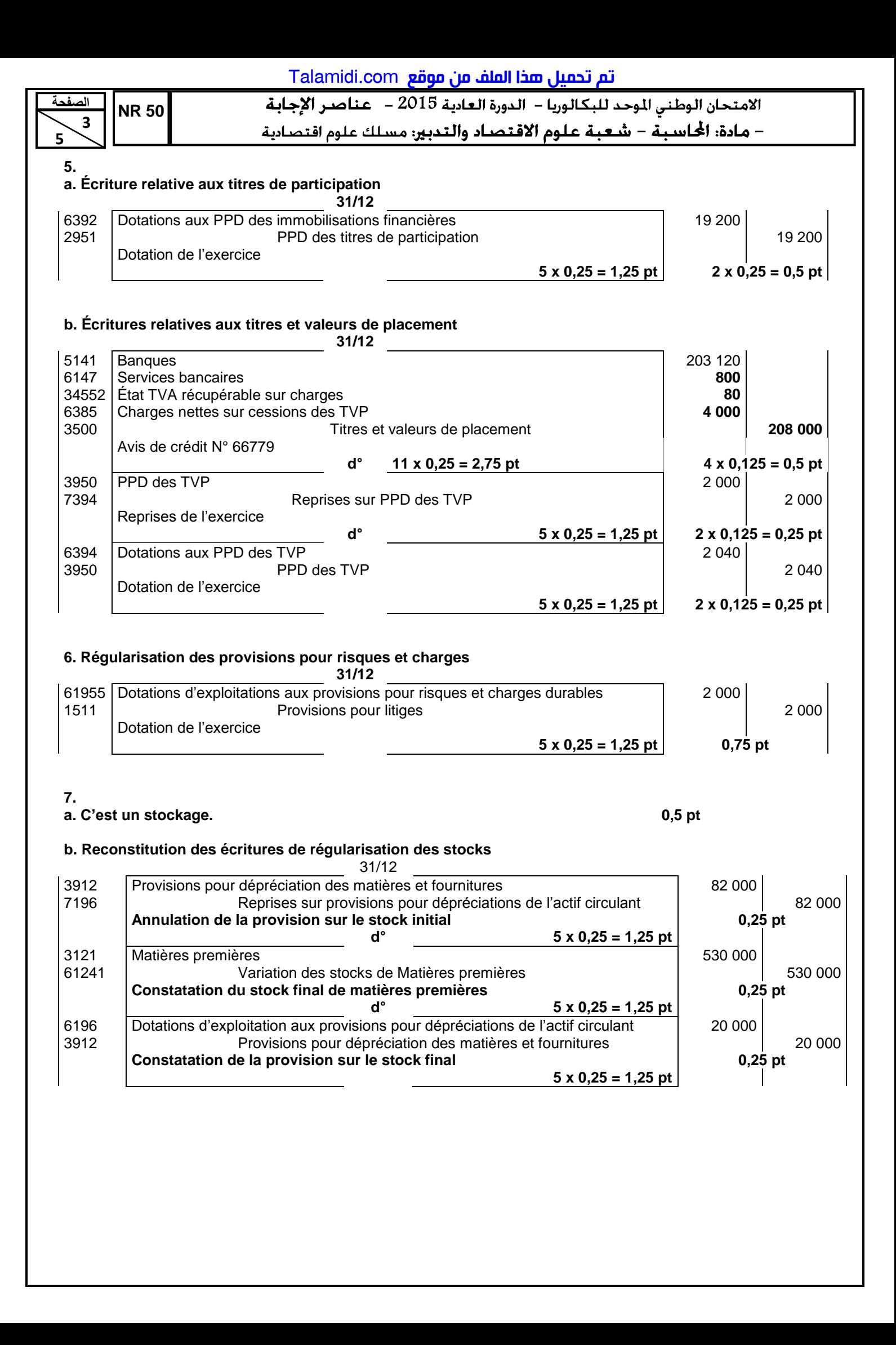

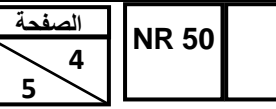

<mark>تم تحميل <del>س</del>ذا الملف من موقع Talamidi.com</u><br>2015 - الامتحان الوطني الموحد للبكالوريا – الدورة العادية 2015 - عناصر ا**لإجابة**</mark>

– مادة: المحاسبة – شعبة علوم الاقتصاد والتدبير: مسلك علوم اقتصادية

## **8. ANNEXE N° 4 : Questions à choix multiples (QCM)**

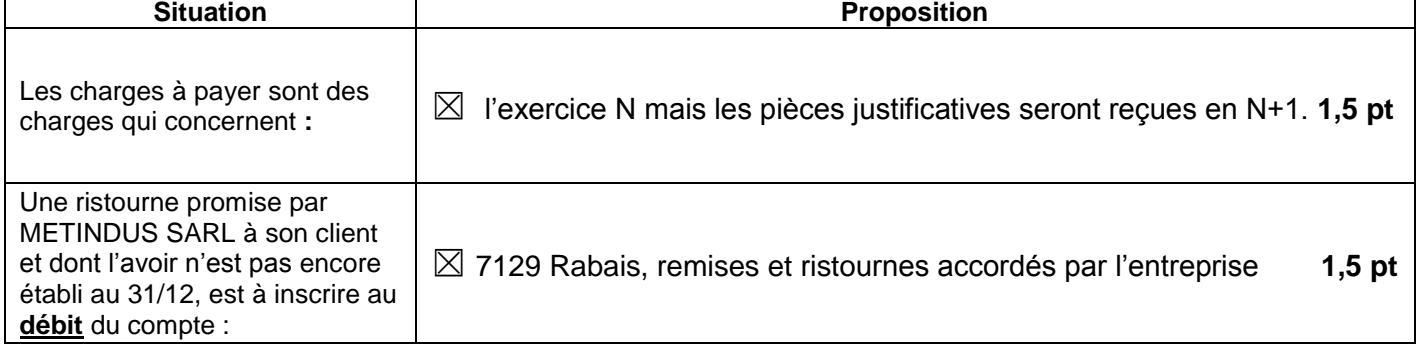

# **DOSSIER N° 2 : ANALYSE COMPTABLE**

# **1. ANNEXE N° 5 : Extrait de l'état des soldes de gestion**

# **I – EXTRAIT DU TABLEAU DE FORMATION DES RÉSULTATS (T.F.R.)**

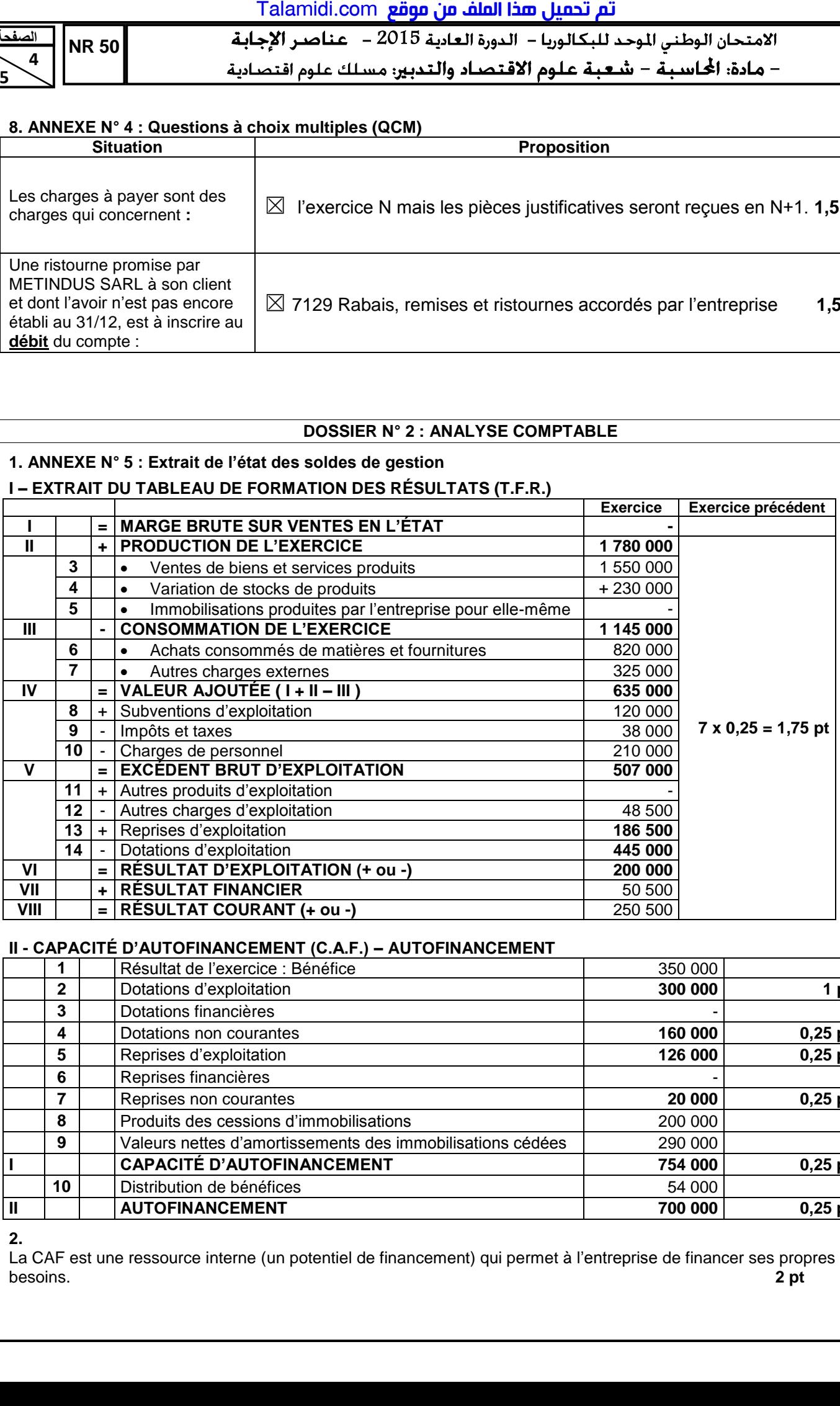

### **II - CAPACITÉ D'AUTOFINANCEMENT (C.A.F.) – AUTOFINANCEMENT**

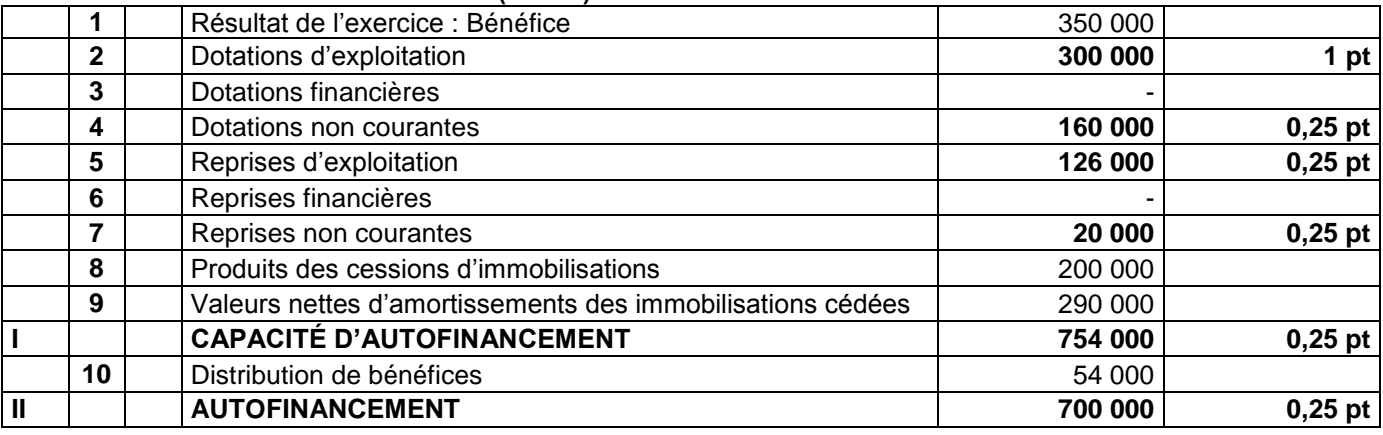

**2.** 

La CAF est une ressource interne (un potentiel de financement) qui permet à l'entreprise de financer ses propres besoins. **2 pt** 

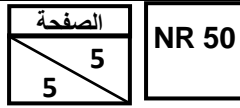

2015 **الصفحة**

– مادة: الحاسبة – شعبة علوم الاقتصاد والتدبير: مسلك علوم اقتصادية

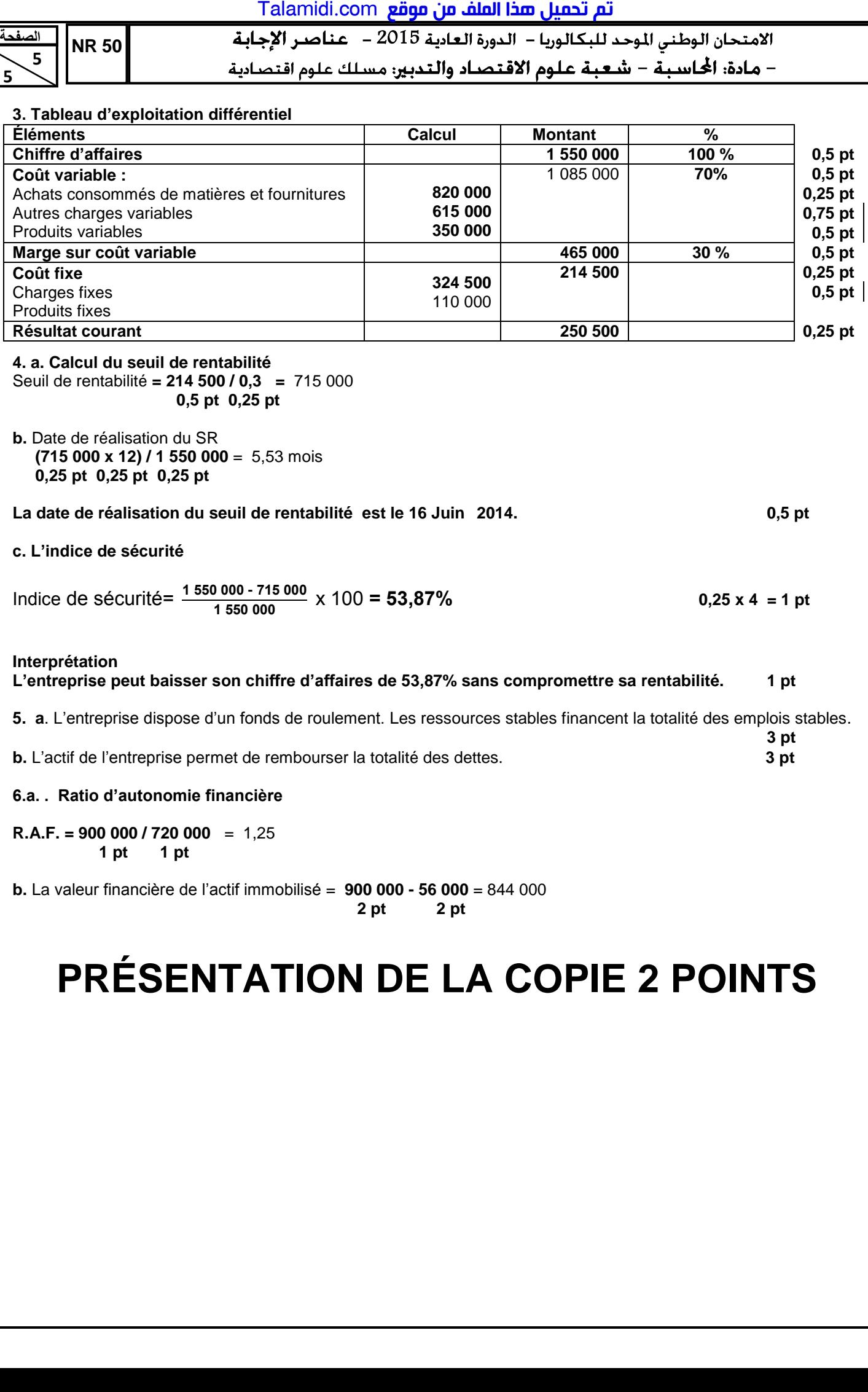

**4. a. Calcul du seuil de rentabilité**  Seuil de rentabilité **= 214 500 / 0,3 =** 715 000 **0,5 pt 0,25 pt** 

**b.** Date de réalisation du SR **(715 000 x 12) / 1 550 000** = 5,53 mois  **0,25 pt 0,25 pt 0,25 pt** 

**La date de réalisation du seuil de rentabilité est le 16 Juin 2014. 0,5 pt**

**c. L'indice de sécurité** 

Indice de sécurité=  $\frac{1\,550\,000 - 715\,000}{1\,550\,000} \times 100 = 53,87\%$  0,25 x 4 = 1 pt

### **Interprétation**

L'entreprise peut baisser son chiffre d'affaires de 53,87% sans compromettre sa rentabilité. 1 pt

**3** pt

**5. a**. L'entreprise dispose d'un fonds de roulement. Les ressources stables financent la totalité des emplois stables.

**b.** L'actif de l'entreprise permet de rembourser la totalité des dettes. **3 pt**

**6.a. . Ratio d'autonomie financière** 

**R.A.F. = 900 000 / 720 000** = 1,25  **1 pt 1 pt** 

**b.** La valeur financière de l'actif immobilisé = **900 000 - 56 000** = 844 000

#### **2 pt 2 pt**

# **PRÉSENTATION DE LA COPIE 2 POINTS**